DAA centurap 7 3 ag 20 ce peux pabreturemo:  $T(N) = 2T(\frac{n}{2}) + \frac{n}{10n}$ Perreture:  $K = \log_b a = \log_2 2 = 1$  $C_{p2}C_{+}$ ,  $n^{k} = n^{l}$   $c = \frac{n}{19}n = f(n)$  $3a$   $1200$   $n^8 > 1$   $g(n)$   $\gg 1200$   $n^{120}$   $\neq \frac{n}{19(n)}$  $\mathbb{I}_{c^n}$   $\exists$   $2 + 20$ ,  $t \in \mathbb{Z}$   $n!$   $|y^{t(n)}| \times \frac{n}{|y_n|}$   $\iff$   $\exists$   $t \ge 0$   $|y^{t+1}(n)| \times 1$ Me, conaba mu t+1=0, m.e. t= 1, 40 t=0  $\Rightarrow H_{\epsilon}$  lim  $n^{\epsilon} |g n| = +\infty \Rightarrow n^{\epsilon} |g n \rangle 1$   $\forall \epsilon > 0$  $\Rightarrow n^{1+\xi} \neq \frac{n}{10n}$ Ile nonceu ga 20 penseur c MT. C pag Bu Barce concella = 2P .<br>1960 - Johann John Barn, amerikansk politiker and the state of the state of the and the state of the state of the state of Memog to Axta-Bazzi Hena  $T(n) = \sum_{i=1}^{n} (a_i T(b_i n + h_i(n))) + g(n)$ , usgemo ga i=1. n: 1) a; 70 ca notemation  $\Box$  b;  $\in$  (0, 1) can vous marching  $|3| h_1 \leq \frac{v_1}{|g^2(n)}$  $H|g|_{(n)}<$  n<sup>C</sup>  $3$ a Hamanka notorrarma  $\Rightarrow T_{\lfloor n\rfloor}\times n^{\rho}(1+\sum_{1}^{n}\frac{g(n)}{n^{\rho+1}}dx)$  $5)$  3  $p : \sum_{a} p_i b_i^2 = 1$ 

 $\frac{3q}{4} \pi(n) = \frac{1}{4} \pi(\frac{n}{2}) + \pi(\frac{3n}{4}) + n^2$ Permetter p=?, m 7e =  $(\frac{1}{7})^{10} + 1$  (2)  $^{10} = 1$ <br>
Mpoleane personatur p: p=1:  $\frac{1}{4}$ ,  $\frac{1}{2} + \frac{3}{4}$  of  $\rightarrow$  the corroles  $p=2:$   $\frac{2}{7} \cdot \frac{1}{7} + 1 \cdot \frac{9}{16} = \frac{2+9}{16} = 1 \Rightarrow p=2$  $\Rightarrow$   $T(n)$   $\approx$   $n^2(1+\int_{1}^{n}\frac{u^2}{u^{2t}}du) = n^2(1+\int_{1}^{n}\frac{1}{u}du) = n^2(1+ln(u)|_{u=1}^{n}) =$ =  $n^2(1 + ln(n) - ln(1)) = n^2 + n^2 ln(n) \ge n^2 ln(n)$  $\frac{3eq}{\sqrt{2}}$   $\frac{320}{\sqrt{2}}$   $\frac{320}{\sqrt{2}}$   $\frac{320}{\sqrt{2}}$   $\frac{320}{\sqrt{2}}$   $\frac{320}{\sqrt{2}}$   $\frac{320}{\sqrt{2}}$   $\frac{320}{\sqrt{2}}$   $\frac{320}{\sqrt{2}}$   $\frac{320}{\sqrt{2}}$   $\frac{320}{\sqrt{2}}$   $\frac{320}{\sqrt{2}}$   $\frac{320}{\sqrt{2}}$   $\frac{320}{\sqrt{2}}$   $\frac{320}{\sqrt{2$ Permette In. Daple na pourpoisma  $\log 5$ Brano trobo una membran 2 om mensecmma na Deplomo He e nzuno<br>> mencecontra my TInle  $T(n) \leq \sum_{i=1}^{\infty} \binom{2}{i}^i n =$  $\sigma$   $\frac{\infty}{\sqrt{2}}\left(\frac{9}{10}\right)^{1} = \Theta^{r}(n)$  $ho \sim T(n)$ zn  $\Rightarrow$   $\Gamma(n) = \Theta(n)$ Toba impador qu'il genance nourgyages I'm Aupa - Sagui Topum  $\rho = \left(\frac{1}{5}\right)^p + \left(\frac{2}{10}\right)^p = 1$  $p=1$  >  $\frac{1}{5} + \frac{4}{10}$  < 1 > mappeum Hence  $\rho \in (0,1)$ Hence  $p \in (0,1)$ <br>  $T(n) = n^P(1+\int_{1}^{n} \frac{u}{u^{1+\rho}}du) = n^P(1+\int_{1}^{n} u^{-P}du) = n^P(1+\frac{u^{1-P}}{1-P}\Big|_{u=1}^{n}) =$ 

=  $n^{\beta}$  (1 +  $\frac{n^{\beta-\beta}}{1-\beta}$  -  $\frac{1-\beta}{1-\beta}$ ) =  $n^{\beta}$  +  $\frac{n}{1-\beta}$  -  $\frac{1-\beta}{1-\beta}$ ,  $n^{\beta}$  =  $\Theta(n)$ <br>(2)1) Octrobres copmu pobum  $T(n)$  $\int (m)$ Une Bodesencuo  $n^2$ Hañ-Malvo paguecnbation  $v^2$ Selection conadinary Hau-jodap 3a  $Insertion$  $h^2$ 11 Tegi con Hap. Hanbru copmypobuy monce gace nouveragging Metgé nlgn η in-place, reconcretances in-place, reconcretances, contractor, contractor, contractor, contractor, contractor,<br>Hora-godop tra provinciales Heap  $n\sqrt{g\gamma}$ Quick  $n\frac{q}{r^2}$   $6$  trans-nous  $\mathscr{U}$  : Quieu + Heap = Intro Sort Ano grava le envertemente unant  $\frac{(\frac{1}{2} + \frac{1}{2})}{\sqrt{2}}$  $n + k$ K Radix n - that meopos Camo za zacia, lo - a mobo 179 nlog<sub>h</sub> n Modumaria cop mydeux no 1T...  $Bego$ <br>Sort  $\sim$   $\gamma$ re zracu nanbo ga njabur c. garmame, Korumo 

Dbouzno mopethe Ma tu bappe virgene, Ma noumo 1. int binary search(int arr[], int n, int val) 2. int left =  $0$ , right =  $n - 1$ ; 3. while (left  $\le$  right) { int mid = left + (right - left)  $/ 2$ ;  $if (arr[mid] == val)$  6. return mid; Unbapuarion Tpu besus goomerane 7. if  $\text{arr}[mid] < \text{val}$ 8. left =  $mid + 1$ ; 9. else tempog 5 val tre ce transpor 10. right =  $mid - 1$ ; 11. }  $6$  and  $[0...let+1]$  w  $6$ <br>and  $[right+1...n-1]$ 12. return -1; 13. }// Monce a: val ce cagaphica (ano e mana) 6 avril ett. right]  $\cdot$   $\int$ -squilly interference goom. Ha peg 5, left = 0 in tight = n=1 Hancmuna val se ce nouveau our [0.0-1] a 6 av [n-1+1.0-1] Toggpznika: Herra and e biperi za rakol gocmina peg 5,000mo Totala lett entight a value de monage le art [0. 1. 1.1]  $mid = \lfloor \frac{|e + \epsilon + i \cdot i \cdot y + \epsilon|}{2} \rfloor$  a left  $\leq mid \leq right$ len. art [mid] = val - re monce; ne e noce goemulare  $\frac{201}{\pi}$  ar  $Emid3$  < val; Morence arr e copmupar, val  $\notin$  arr $[o..mid]$ Ommyre val 4 avr  $\sqrt{a}$  - midt1 -1 Ju val & avr [right +1 - n-1]  $arF$  $Emid3$  >  $val - a$ parozwano na 200.  $rac{3c_1}{1}$ Topumaynes Uzingane un ma lett stight, un mu artmidJ= val let au Emid J=val > nopennum bpzwynne mid

left-1zright a on Unb. wane, se 201 lett = Might Torcha  $val \notin avFLryht +1 ... n-1J$  $val \notin \alpha$  or  $[0, 1]$  left  $\{1\}$  u a bpsyane -1, noemo mpadba  $\Rightarrow \text{val } \notin \text{as} \quad \square \quad 0 \quad n-1 \}$ 3ag Dagen e maine AII.n3, argaphicaus zuchama om Ogon b Pensenne In Muneur no odronganc > Mn= (d'1) In Dourno mopeene Conpegnium ou combemembremo m/g rucio<br>a vy genc - go egno wenno czonibemembari, city maba ce Donomente non zagarama Ano A ne e copmunan?  $I_{\mu}$  Copmyane +gbouzho mzprene =>  $T(n)=O(n|g_n)+O(|g_n|-$ <br>=  $O(n|g_n)$ In Epoene not rueno ce openia > Tini=Oin) Sini=Oin) 1/ Ano monce ga mogu programe 4: 32 t opengramo rueno le A[lu]J=-A[lu]J<br>Tavia moperturno zuero e urgenea Ha noplomó nororeamento.  $ALI = AIIUZ$  $\frac{1}{\sqrt{11}}\mu$ ,  $\sum_{i=0}^{n} i - \sum_{i=1}^{n} A E_i J = \frac{n(n+1)}{2} - \sum_{i=1}^{n} A E_i J \implies \Gamma(n) = \theta(n)$ at sa tao Zag. Mponzbenegane kpywku Utone buoka czpaga, on korno ga zer<br>«Bappene Wokane ga pazdepen on ranka buoarna ce zynem. - Move. bucorana des cryptane, nau-manno abapasna > Dlavino mopiere - Manc. Bucozaria, par - Mario cryptativa. > Aurelitto range on 1-60 emaine 

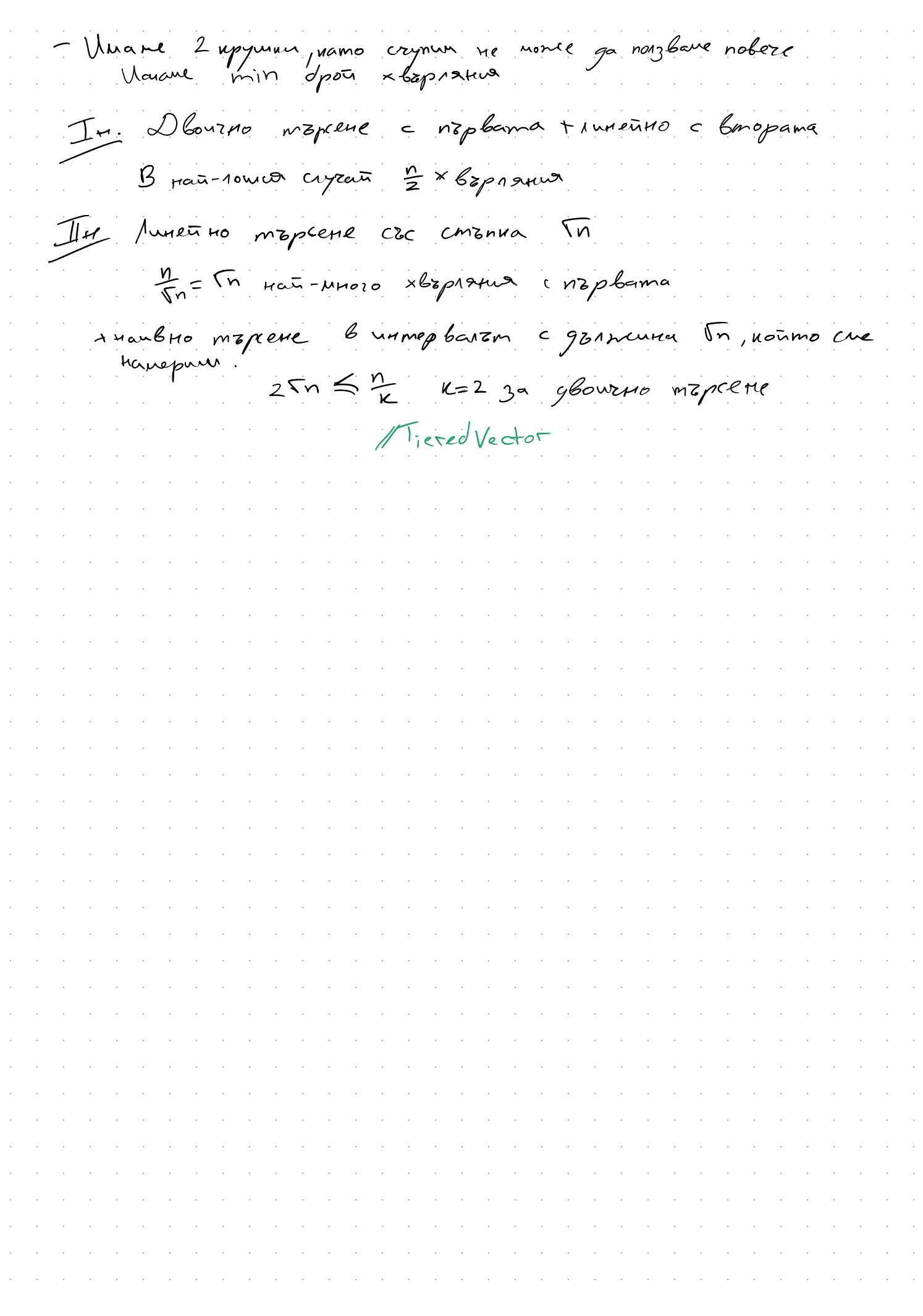